# Измерительный преобразователь давления **Rosemount™ 3051HT** санитарного исполнения

# С поддержкой протокола Profibus® PA

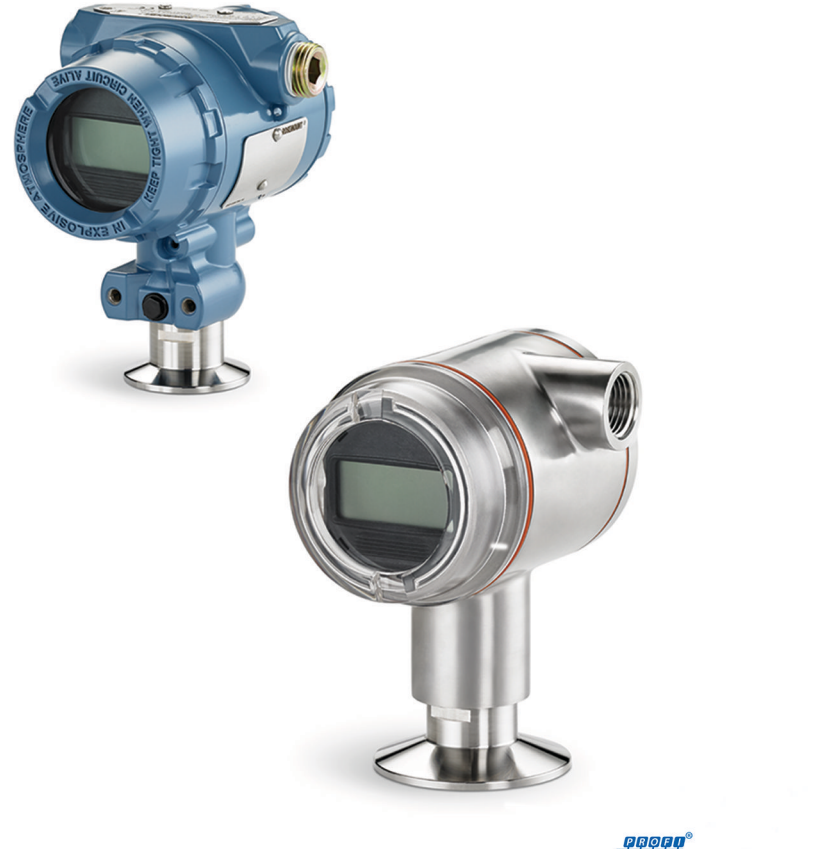

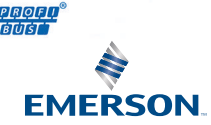

#### Предупреждения по технике безопасности

### УВЕДОМЛЕНИЕ

В данном руководстве представлены общие указания по монтажу измерительных преобразователей Rosemount 3051HT. Руководство не включает инструкции по настройке, диагностике, техобслуживанию, поиску и устранению неисправностей, а также по установке во взрывозащищенных или искробезопасных (I.S.) зонах.

# ПРЕДУПРЕЖДЕНИЕ

#### Взрывы могут привести к смертельному исходу или серьезным травмам**.**

Установка во взрывоопасной среде должна производиться в соответствии с применимыми местными, национальными и международными стандартами, кодексами и принятой практикой.

При работе с взрыво/пламезащищенными и невоспламеняющимися/типа n установками не откручивайте крышки преобразователя, когда на него подается питание.

Необходимо обеспечить установку устройств в соответствии с техниками искро- и взрывобезопасности на месте эксплуатации.

Перед подключением портативного коммуникатора во взрывоопасной внешней среде убедитесь, что все приборы установлены в соответствии с правилами искро- и взрывобезопасного электромонтажа на месте эксплуатации.

Проверьте, соответствует ли рабочая среда уровнемера сертификатам на использование в опасных зонах.

#### Поражение электрическим током привести к смертельному исходу или тяжелой травме**.**

При транспортировке модуля питания необходимо принять меры, чтобы предотвратить накопление электростатического заряда.

Устройство устанавливается таким образом, чтобы минимальное расстояние между антенной и персоналом составляло 8 дюймов (20 см).

#### Утечки технологических жидкостей и газов могут нанести вред или привести к смертельному исходу**.**

Обращайтесь с устройством осторожно.

#### Физический доступ

Несанкционированный доступ может привести к серьезным повреждениям и (или) некорректной настройке оборудования. Это может быть сделано намеренно или непреднамеренно, и оборудование должно быть защищено.

Обеспечение физической безопасности является важной составной частью правил техники безопасности и основ защиты всей системы. Ограничение физического доступа неуполномоченных лиц для защиты активов должно быть применено для всех систем. Это относится ко всем системам, используемым на данном объекте.

#### Несоблюдение правил техники безопасности при установке может привести к серьезным травмам или смертельному исходу**.**

Монтаж должен выполняться только квалифицированным персоналом.

Используйте гаечный ключ только для фасок, а не для корпуса.

Не заменяйте батарею в опасных зонах.

# ОСТОРОЖНО

Не допускайте засорения воздушного клапана пылью, смазкой и т. п. Не закрашивайте клапан. Устройство должно быть смонтировано так, чтобы обеспечить свободный дренаж технологической среды.

Ограничение или блокирование отверстия со стороны эталонного атмосферного давления может вызывать ошибки показаний давления на выходе устройства.

Не допускайте засорения воздушного клапана пылью, смазкой и т. п. Не закрашивайте клапан. Устройство должно быть смонтировано так, чтобы обеспечить свободный дренаж технологической среды.

Калибровка устройств абсолютного давления выполняется на заводе-изготовителе. Подстройка позволяет корректировать положение заводской характеристической кривой. Неправильная подстройка или использование недостаточно точного оборудования может ухудшить эксплуатационные параметры устройства.

Персонал, который работает с изделиями, подвергшимися воздействию вредных веществ, может избежать ущерба здоровью, если он информирован и осознает опасность. Если возвращаемое изделие подвергалось воздействию вредных веществ, к нему должна прилагаться копия паспорта безопасности материала (MSDS) на каждое вредное вещество, с которым изделие работало.

#### Содержание

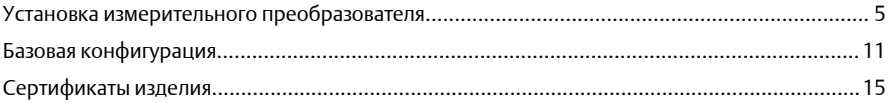

# <span id="page-4-0"></span>**1** Установка измерительного преобразователя

# 1.1 Монтаж измерительного преобразователя

Перед установкой установите преобразователь в желаемое положение. Преобразователь не требует надежной установки или фиксации при изменении ориентации.

#### Ориентация вводов кабельных каналов

Преобразователь Rosemount 3051HT рекомендуется устанавливать вводами кабельных каналов вниз или параллельно земле, чтобы при чистке максимально повысить дренируемость.

#### Герметизация корпуса от воздействия окружающей среды

Лента или паста для уплотнения наружной резьбы кабельных каналов (ПТФЭ) необходима для обеспечения водо-пыленепроницаемости резьбы кабельных каналов и соответствия требованиям NEMA® для типов 4X, IP66, IP68, и IP69K. Обратитесь к производителю, если требуется другая степень защиты корпуса от проникновения посторонних веществ.

#### Прим**.**

Уровень защиты IP69K доступен только для устройств с корпусом из нержавеющей стали и кодом варианта исполнения V9 в обозначении модели.

При работе с резьбой M20 установите заглушки кабельных каналов для полного зацепления резьбы или до появления механического сопротивления.

#### Ориентация измерительного преобразователя штуцерного исполнения для измерения избыточного давления

Отверстие со стороны низкого давления (эталонного атмосферного давления) моделей измерительных преобразователей избыточного давления штуцерного исполнения находится в горловине измерительного преобразователя внутри защищенного воздушного клапана (см. [Рисунок](#page-5-0) 1-1).

Не допускайте засорения воздушного клапана пылью, вязкими жидкостями и т. п. Не закрашивайте клапан. Устройство должно быть смонтировано так, чтобы обеспечить свободный дренаж технологической среды.

#### <span id="page-5-0"></span>Рисунок **1-1.** Защищенное устройство избыточного давления штуцерного исполнения имеет воздушный клапан низкого давления

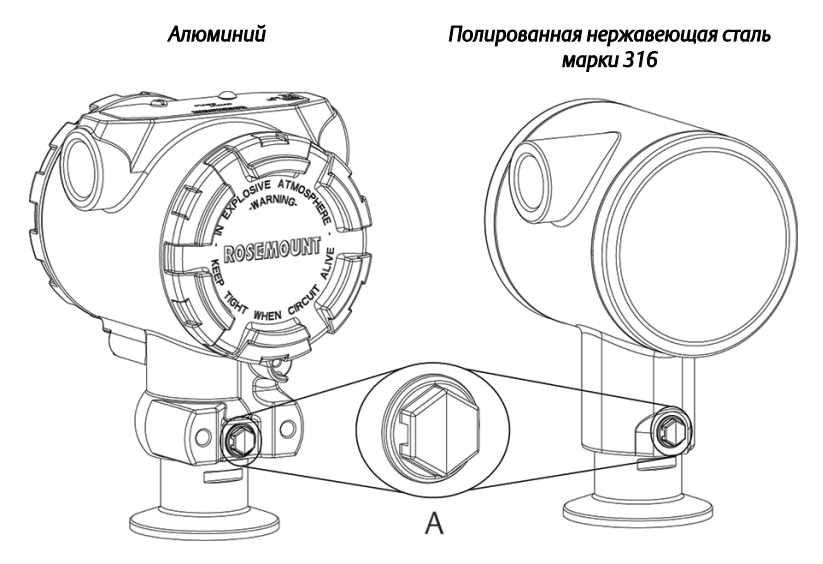

A. Отверстие со стороны низкого давления (эталонного атмосферного давления)

#### *Соединения*

При установке соединения следуйте рекомендациям по моменту затяжки от производителя прокладки.

#### Прим**.**

Для сохранения производительности не рекомендуется соединение Tri-Clamp® 1,5 дюйма выше 50 дюйм-фунтов в диапазоне давления ниже 20 фунтов/кв. дюйм.

# 1.2 Положение защитного выключателя

Защитный выключатель разрешает (значок открытого замка) или запрещает (значок закрытого замка) изменение конфигурации измерительного преобразователя.

#### Прим**.**

По умолчанию переключатель защиты находится в выключенном состоянии (значок открытого замка).

Защитный выключатель можно включать или отключать с помощью программного обеспечения.

#### Порядок действий

- 1. Если измерительный преобразователь установлен, обезопасьте контур и отключите питание.
- 2. Снимите крышку корпуса, противоположную крышке клеммного блока полевого устройства.

# ПРЕДУПРЕЖДЕНИЕ

#### Взрывы могут привести к серьезным травмам или к летальному исходу**.**

При работе с взрыво/пламезащищенными и невоспламеняющимися/типа n установками не откручивайте крышки преобразователя, когда на него подается питание.

- 3. Передвиньте защитный выключатель в нужное положение.
- 4. Установите крышку корпуса преобразователя на место. Затяните крышку так, чтобы между корпусом и крышкой не было промежутка в соответствии с требованиями по взрывозащите.

# 1.3 Переключатели защиты и моделирования

Переключатели защиты и моделирования расположены на электронном блоке.

*Алюминий Полированная нержавеющая сталь*

Рисунок **1-2.** Электронная плата измерительного преобразователя

*марки 316* A B

- *A. Переключатель моделирования*
- *B. Защитный выключатель*

# 1.4 Присоединение проводов и подача питания

Процедура подключения проводов и питания измерительного преобразователя.

#### Предварительные условия

- Чтобы обеспечить уровень напряжения на клеммах питания преобразователя не ниже 9 В постоянного тока, используйте медный провод надлежащего диаметра. При нормальных условиях эксплуатации рекомендуется напряжение не менее 12 В постоянного тока. Рекомендуется использовать экранированную витую пару типа A.
- Напряжение питания может колебаться, особенно в ненормальных условиях, таких как при работе на батарее резервного питания.

#### Порядок действий

1. Для питания преобразователя подключите выводы питания к клеммам, обозначенным на маркировке клеммной колодки.

#### Прим**.**

Клеммы питания Rosemount 3051 нечувствительны к полярности, что означает, что электрическая полярность выводов питания не имеет значения при подключении к клеммам питания. Если к сегменту подключены чувствительные к полярности устройства, следует соблюдать полярность клеммного блока. При подключении к клеммам с винтовым креплением рекомендуется применять обжимные наконечники.

2. Убедитесь в полном контакте с винтом клеммной колодки и шайбой. При прямом соединении наворачивайте провод по часовой стрелке, чтобы его закрепил винт клеммного блока. Дополнительных усилий прилагать не требуется.

#### Прим**.**

Не рекомендуется использовать штыри или наконечники, так как в этом случае соединение может быть подвержено ослаблению с течением времени или под воздействием вибрации.

- 3. Обеспечьте надлежащее заземление. Очень важно, чтобы экран кабеля КИП был:
	- a) обрезан как можно ближе к месту подключения и изолирован для предотвращения электрического контакта с корпусом преобразователя;
	- b) подключен к экрану следующего участка кабеля, если кабель проложен через распределительную коробку;
- c) надежно заземлен со стороны источника питания.
- <span id="page-8-0"></span>4. Если требуется защита от переходных процессов, см. раздел с инструкциями по заземлению Заземление сигнальной проводки.
- 5. Закройте заглушками и загерметизируйте неиспользуемые кабелепроводы.
- 6. Установите крышки датчика в прежнее положение.
	- a) Крышки должны сниматься или демонтироваться только с помощью инструмента, соответствующего применимым требованиям к обычным местам.

#### Пример

#### Рисунок **1-3.** Подключение проводки

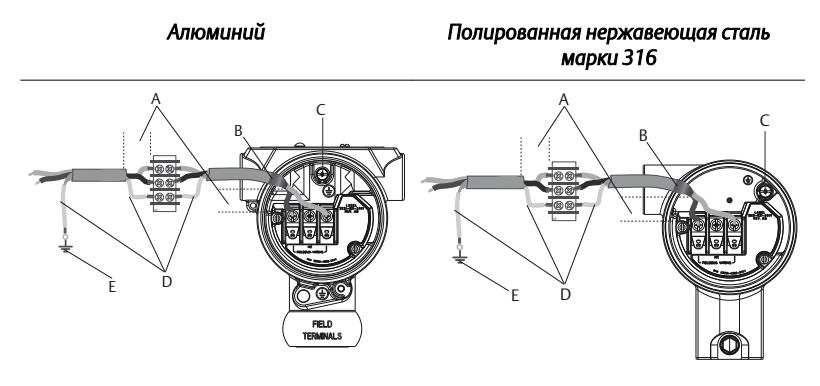

- *A. Минимизируйте расстояние*
- *B. Обрежьте экран и выполните изоляцию*
- *C. Клеммный блок защитного заземления (не заземлять экран кабеля на преобразователе)*
- *D. Изолируйте экран*
- *E. Подключите экран к заземлению источника питания*

#### 1.4.1 Заземление сигнальной проводки

Не прокладывайте сигнальную проводку в кабелепроводе, в открытых коробах с проводкой питания или рядом с мощным электрическим оборудованием. Контакты заземления имеются вне корпуса блока электроники и внутри клеммного отсека. Эти контакты используются,

если установлены клеммные колодки с защитой от переходных процессов или для обеспечения соответствия местным нормативным требованиям.

#### Порядок действий

- 1. Снимите крышку корпуса клеммного блока для удаленных подключений.
- 2. Присоедините пару проводов и провод заземления так, как показано на [Рисунок](#page-8-0) 1-3
	- a) Обрезать экран кабеля как можно короче и изолировать его от прикосновения к корпусу измерительного преобразователя.

#### Прим**.**

Не заземляйте экранирование кабеля на преобразователе; если экран кабеля касается корпуса преобразователя, он может создавать петли заземления и нарушать связь.

- b) Подключите экран кабеля на заземление источника питания.
- c) Подсоедините экранирование кабеля для всего сегмента к одному хорошему заземлению на блоке питания.

#### Прим**.**

Неправильное заземление является наиболее частой причиной плохой связи сегмента.

- 3. Установите крышку корпуса на место. Рекомендуется затянуть крепления крышки настолько плотно, чтобы между крышкой и корпусом не оставалось зазора.
- 4. Закройте заглушками и загерметизируйте неиспользуемые кабелепроводы.

#### Прим**.**

Корпус из полированной нержавеющей стали марки 316 для модели Rosemount 3051HT обеспечивает только подключение заземления внутри клеммной коробки.

# <span id="page-10-0"></span>**2** Базовая конфигурация

# 2.1 Задачи конфигурирования

Преобразователь можно настроить либо с помощью локального интерфейса оператора (LOI) — код варианта исполнения M4, либо с помощью ведущего устройства класса 2 (на основе DD или DTM™ ). Две основные задачи по настройке преобразователя давления PROFIBUS PA следующие:

#### Порядок действий

- 1. Присвоение адреса
- 2. Ввод технических единиц измерения (масштабирование).

#### Прим**.**

Поступающие с завода-изготовителя устройства Rosemount 3051 Profibus, профиль 3.02 настроены на режим адаптации идентификационного номера. Этот режим обеспечивает связь измерительного преобразователя с любым управляющим хостом Profibus, в составе которого предусмотрен стандартный профиль GSD (9700) или специальный профиль GSD (4444) Rosemount 3051, загруженный на этом хосте; тем самым устраняется необходимость изменения идентификационного номера преобразователя при вводе в эксплуатацию.

# 2.2 Присвоение адреса

Измерительные преобразователи давления Rosemount 3051 поставляются с завода-изготовителя с установленным временным адресом 126. Его необходимо изменить на какое-нибудь уникальное значение от 0 до 125, чтобы установить связь с хостом. Обычно для ведущих устройств или ответвителей резервируются адреса 0–2, поэтому для измерительного преобразователя рекомендуется выбирать адреса в диапазоне от 3 до 125.

Адрес можно присвоить одним из двух способов:

- Локальный интерфейс оператора (LOI) см. [Таблица](#page-11-0) 2-1
- Ведущее устройство класса 2 см. Руководство по классу 2 для установки адреса

### 2.3 Настройка технических единиц измерения

Если в заказе не указано иное, измерительный преобразователь давления Rosemount 3051 поставляется со следующими заводскими настройками:

- <span id="page-11-0"></span>• Режим измерения: давление
- Технические единицы измерения: дюймы водного столба
- Масштабирование: нет

Технические единицы измерения должны быть подтверждены или настроены до монтажа. Единицы измерения можно задать для измерения давления, расхода или уровня.

Тип измерения, единицы измерения, масштабирование и отсечку по низкому расходу (если применимо) можно установить с помощью следующего:

- Локальный интерфейс оператора (LOI) см. Таблица 2-1
- Ведущее устройство класса 2 параметры конфигурации см. в [Таблица](#page-12-0) 2-2

# 2.4 Инструменты конфигурирования

#### Локальный интерфейс оператора **(LOI)**

При заказе LOI можно использовать для ввода устройства в эксплуатацию. Для активации локального интерфейса оператора (LOI) нажмите любую кнопку конфигурирования, расположенную под верхней меткой измерительного преобразователя, или используйте кнопки, расположенные на ЖК-дисплее. О работе и меню см. табл. Таблица 2-1. Защитная перемычка препятствует изменениям, выполненным с помощью локального интерфейса оператора (LOI).

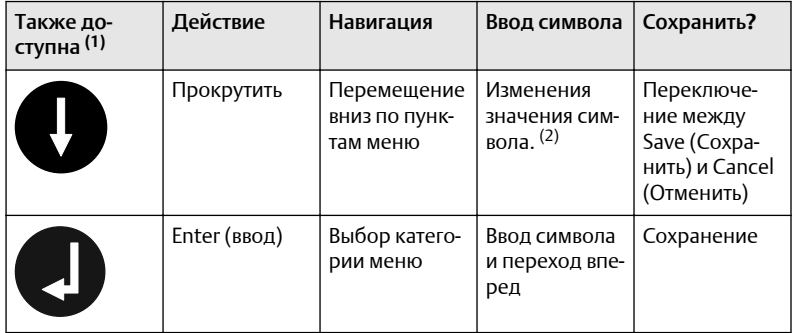

#### Таблица **2-1.** Использование кнопок **LOI**

*(1) обратная прокрутка (scroll + enter).*

*(2) Символы мигают, когда их можно изменить.*

<span id="page-12-0"></span>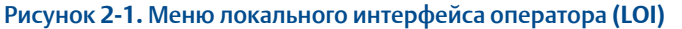

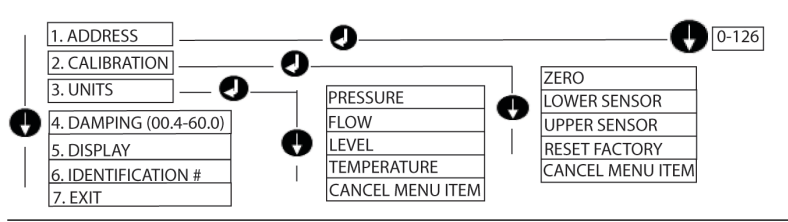

# 2.5 Ведущее устройство класса 2

Файлы дескриптора устройства (DD) и модуля передачи данных (DTM) Rosemount 3051 Profibus можно найти на сайте [Emerson.com](https://www.emerson.com/en-us/automation-solutions) или у местного торгового представителя. Действия по настройке измерительного преобразователя давления см. в Таблица 2-2. Инструкции по настройке расхода и уровня см. в [Руководстве](https://www.emerson.com/documents/automation/manual-rosemount-3051-profibus-pa-protocol-en-76004.pdf) по [эксплуатации](https://www.emerson.com/documents/automation/manual-rosemount-3051-profibus-pa-protocol-en-76004.pdf) Rosemount 3051.

#### Таблица **2-2.** Настройка давления с помощью ведущего устройства класса **2**

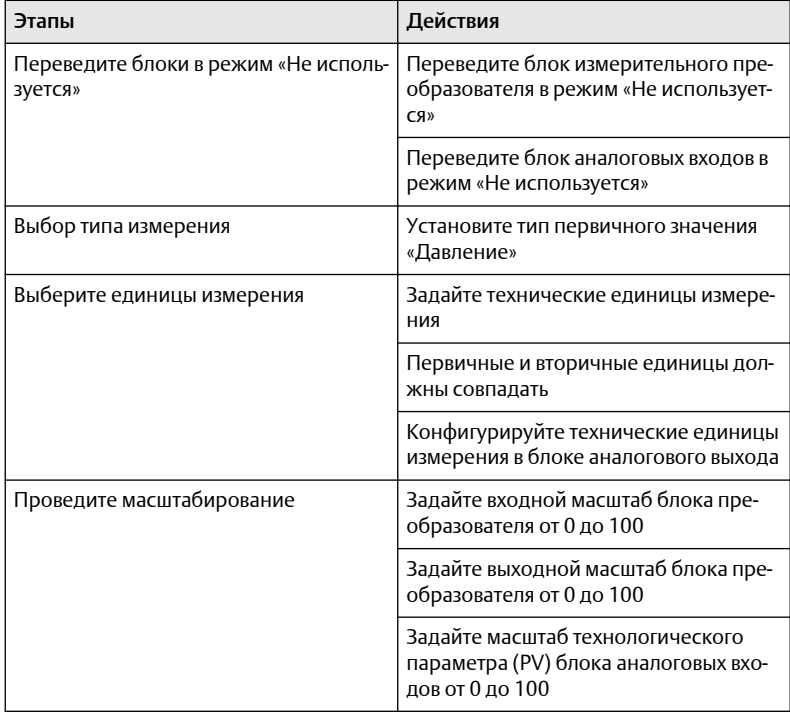

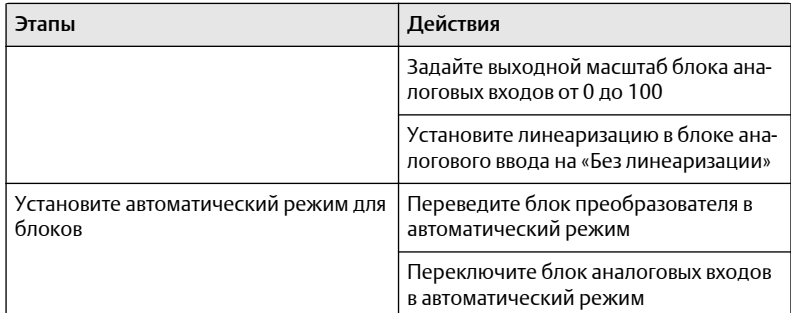

#### Таблица **2-2.** Настройка давления с помощью ведущего устройства класса **2** *(продолжение)*

# 2.6 Интеграция хоста

#### Управляющий хост **(**класс **1)**

В соответствии с рекомендациями из технических условий профиля 3.02 и NE 107 в преобразователе Rosemount 3051 используется состояние конденсации. Информация о назначении разряда состояния конденсации содержится в соответствующем руководстве.

На управляющем хосте Rosemount 3051 должен быть загружен специальный файл GSD (rmt4444.gsd) или стандартный профиль 3.02 (pa139700.gsd). Эти файлы можно найти на [Emerson.com](https://www.emerson.com/en-us/automation-solutions) или [Profibus.com](https://www.profibus.com/).

#### Конфигурация хоста **(**класс **2)**

На хосте конфигурации должен быть установлен соответствующий DDили DTM-файл. Эти файлы можно найти на [Emerson.com.](https://www.emerson.com/en-us/automation-solutions)

# <span id="page-14-0"></span>**3** Сертификаты изделия

Ред. 1.6

# 3.1 Информация о соответствии требованиям директив ЕС

Копия декларации соответствия требованиям директив ЕС приведена в конце краткого руководства по установке. Актуальная редакция декларации соответствия директивам ЕС находится на веб-сайте [Emerson.com](https://www.emerson.com/en-us).

# 3.2 Сертификат для работы в обычных зонах

Согласно стандарту измерительный преобразователь был подвергнут контролю и испытан для определения соответствия конструкции электрическим, механическим требованиям и требованиям пожаробезопасности в известной испытательной лаборатории (NRTL), признанной Федеральной Администрацией по охране труда (OSHA).

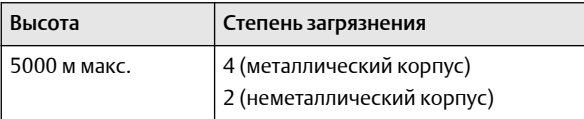

# 3.3 Установка оборудования в Северной Америке

Национальный электрический кодекс США $^\circ$  (NEC) и Канадская система стандартов по электротехнике (CEC) разрешают использовать оборудование, маркированное по разделам, в зонах и оборудование, маркированное по зонам, в разделах. Маркировки должны соответствовать классификации зоны, газовой классификации и классу температуры. Эта информация четко определена в соответствующих нормах.

# 3.4 США

#### **I5.** Сертификат искробезопасности и невоспламеняемости

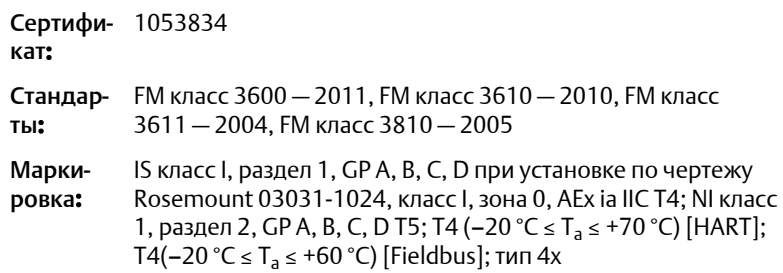

# 3.5 Канада

#### Сертификат искробезопасности **I6**

#### Сертификат**:** 1053834

Стандарты**:** ANSI/ISA 12.27.01-2003, стандарт CSA C22.2 № 142-M1987, стандарт CSA C22.2. № 157-92, стандарт CSA C22.2 № 213- M1987

Марки-Искробезопасность для класса I, раздела 1, групп A, B, C, D ровка**:** при подключении в соответствии с чертежом Rosemount 03031-1024, код температуры T4; подходит для класса I, зоны 0; типа 4Х; заводская герметизация; одинарное уплотнение (см. чертеж 03031-1053)

# 3.6 Европа

#### **I1** Сертификат искробезопасности **ATEX**

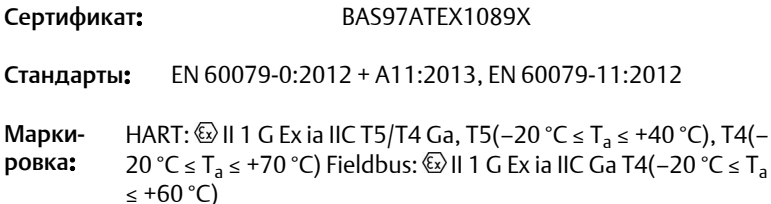

#### Таблица **3-1.** Входные параметры

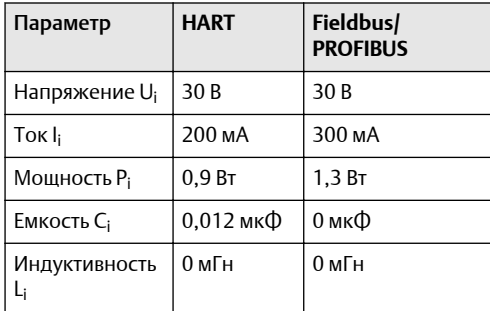

#### Особые условия для безопасной эксплуатации **(X):**

1. Прибор не удовлетворяет требованию раздела 6.3.12 стандарта EN60079-11:2012, в соответствии с которым прибор должен выдерживать испытательное напряжение пробоя изоляции 500 В. Это следует учитывать при монтаже устройства.

2. Корпус может быть изготовлен из алюминиевого сплава и покрыт защитной полиуретановой краской; тем не менее необходимо принять меры, исключающие ударные нагрузки или воздействие абразивных материалов при эксплуатации устройства в опасной зоне класса 0.

# 3.7 Международная сертификация

#### Сертификат искробезопасности **I7 IECEx**

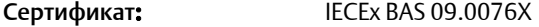

Стандарты**:** IEC 60079-0:2011; IEC 60079-11:2011

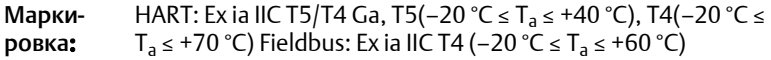

#### Таблица **3-2.**

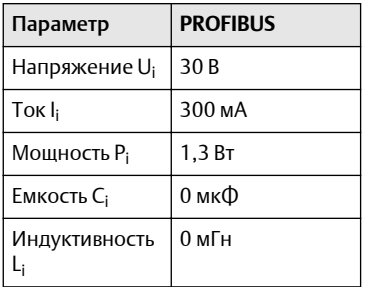

#### Особые условия для безопасной эксплуатации **(X):**

- 1. Прибор не удовлетворяет требованию раздела 6.3.12 стандарта EN60079-11:2012, в соответствии с которым прибор должен выдерживать испытательное напряжение пробоя изоляции 500 В. Это следует учитывать при монтаже устройства.
- 2. Корпус может быть изготовлен из алюминиевого сплава и покрыт защитной полиуретановой краской; тем не менее необходимо принять меры, исключающие ударные нагрузки или воздействие абразивных материалов при эксплуатации устройства в опасной зоне класса 0.

# 3.8 Бразилия

**I2** Сертификат искробезопасности **INMETRO**

Сертификат**:** UL-BR 13.0584X

Стандарты**:** ABNT NBR IEC60079-0:2008 + Errata 1:2011, ABNT NBR IEC60079-11:2009

Маркировка**:** HART: Ex ia IIC T5/T4 Ga, T5(−20 °C ≤ T<sup>a</sup> ≤ +40 °C), T4(−20 °C ≤ Ta ≤ +70 °C) Fieldbus: Ex ia IIC T4 Ga (–20 °C ≤  $T_a \leq +60 \degree C$ 

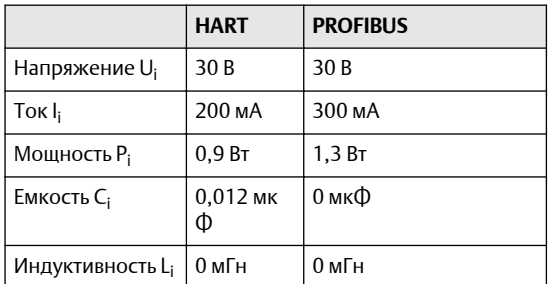

#### Особые условия для безопасной эксплуатации **(X):**

- 1. При оснащении подавителями помех, вызванными переходными процессами, с напряжением 90 В, оборудование не выдерживает испытание изоляции напряжением 500 В, требуемое стандартом ABNT NBR IRC 60079-11. Данное ограничение необходимо учитывать при установке оборудования.
- 2. Корпус может быть выполнен из алюминиевого сплава и покрыт защитной полиуретановой краской; однако необходимо обеспечить защиту корпуса от ударов и трения при монтаже в зонах, которые требуют уровня взрывозащиты электрооборудования Ga.

# 3.9 Дополнительные сертификаты

### **3-A®**

Все измерительные преобразователи Rosemount 3051HT прошли сертификацию 3-A и имеют соответствующую маркировку.

T32: соединение Tri-Clamp 1,5 дюйма

T42: соединение Tri-Clamp 2 дюйма

Если выбрано технологическое соединение B11, см. наличие сертификатов 3-A в таблице для заказов разделительной мембраны Rosemount 1199 (00813-0100-4016).

Сертификат соответствия 3-A доступен при выборе кода варианта исполнения QA.

### **EHEDG**

Все измерительные преобразователи Rosemount 3051HT прошли сертификацию EHEDG и имеют соответствующую маркировку.

T32: соединение Tri-Clamp 1,5 дюйма

T42: соединение Tri-Clamp 2 дюйма

Если выбрано технологическое соединение B11, см. наличие сертификатов EHEDG в таблице для заказов разделительной мембраны Rosemount 1199 (00813-0100-4016).

Сертификат соответствия EHEDG доступен при выборе кода варианта исполнения QE.

Убедитесь, что прокладка, выбранная для установки, одобрена для соответствия требованиям к применению и требованиям EHEDG.

#### **ASME-BPE**

Все датчики Rosemount 3051HT варианта исполнения F2 и следующие соединения разработаны согласно стандартам ASME-BPE SF4 $(1)$ :

T32: соединение Tri-Clamp 1,5 дюйма

T42: соединение Tri-Clamp 2 дюйма

Кроме того, имеется собственный сертификат соответствия стандарту ASME-BPE (вариант исполнения QB)

*<sup>(1)</sup> Согласно пункту SD-2.4.4.2 (m) об оценке конечным пользователем пригодности окрашенных алюминиевых корпусов.*

### Рисунок **3-1.** Соответствие измерительного преобразователя **Rosemount 3051HT** Директивам ЕС

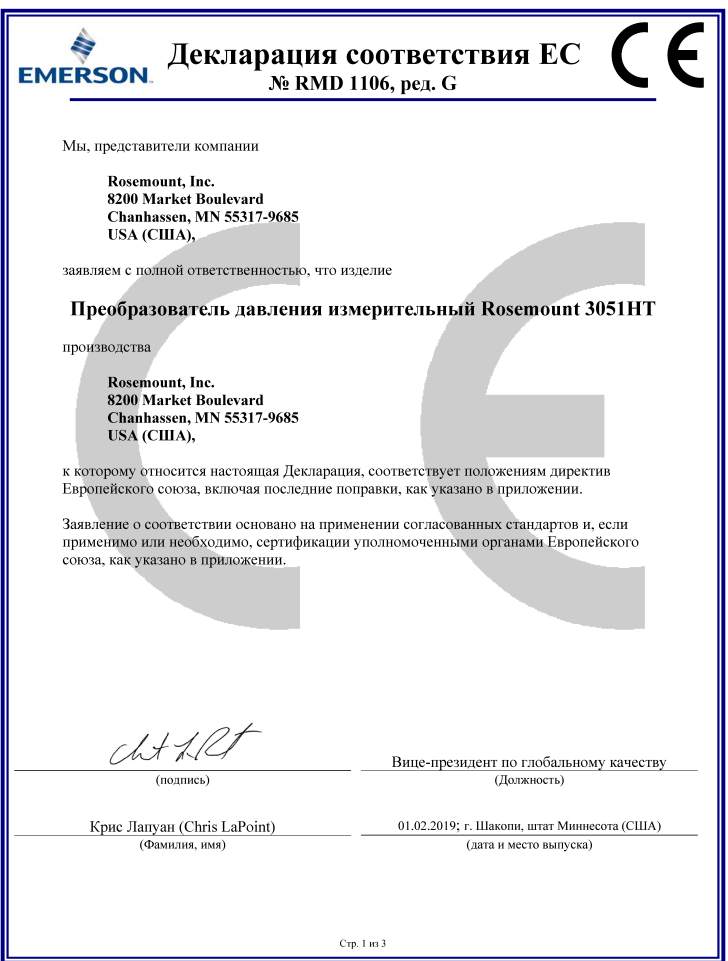

#### Рисунок **3-2.** Соответствие измерительного преобразователя **Rosemount 3051HT** Директивам ЕС

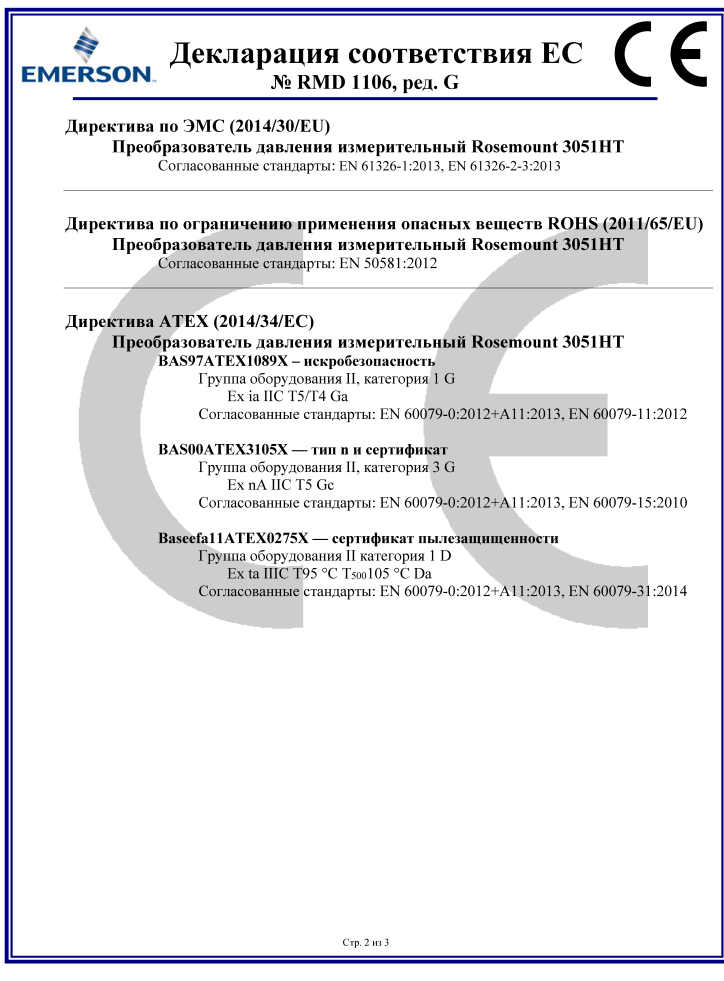

### Рисунок **3-3.** Соответствие измерительного преобразователя **Rosemount 3051HT** Директивам ЕС

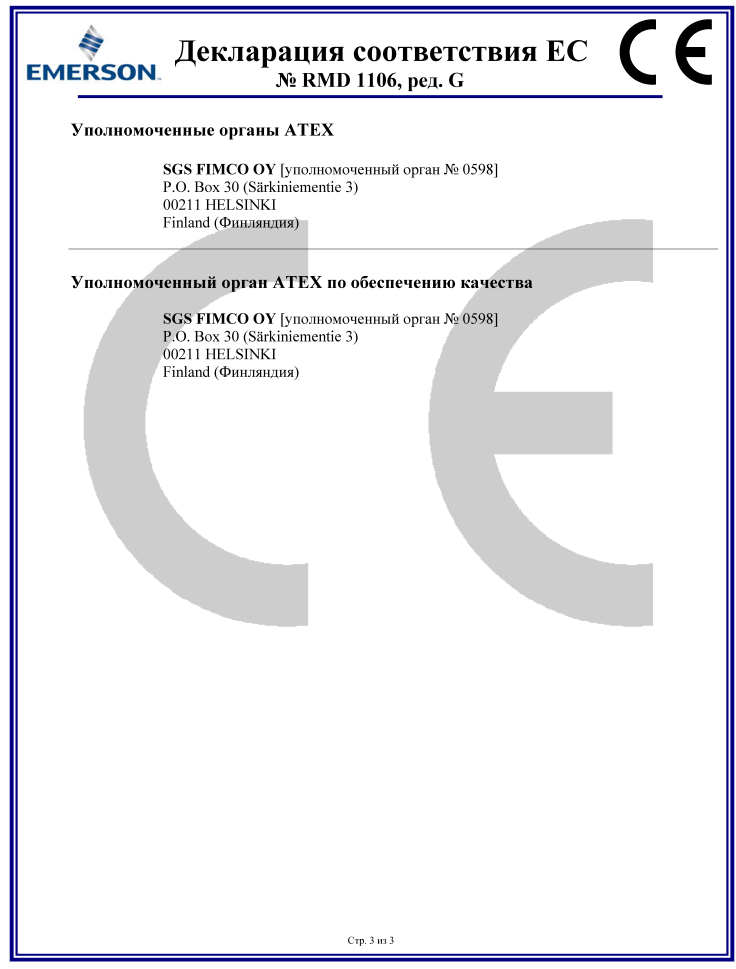

#### Китайский регламент по ограничению содержания вредных веществ

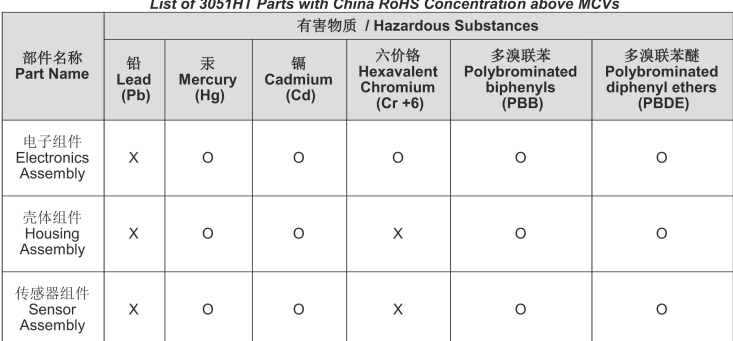

含有China RoHS管控物质超过最大浓度限值的部件型号列表 3051HT

本表格系依据SJ/T11364的规定而制作.<br>This table is proposed in accordance with the provision of SJ/T11364.

O: *意为该部件的所有均质材料中该有害物质的含量均*低于GB/T 26572*所规定的限量要求.*<br>O: Indicate that said hazardous substance in all of the homogeneous materials for this part is below the limit<br>requirement of GB/T 26572.

X: 意为在该部件所使用的所有均质材料里, 至少有一类均质材料中该有害物质的含量高于GB/T 26572所规定的限量要求. X: Indicate that said hazardous substance contained in at least one of the homogeneous materials used for this part is above the limit requirement of GB/T 26572.

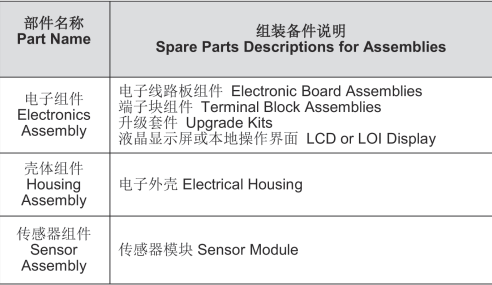

# <u>\*10825-03125-03125-03125-03125-03125-03125-03125-03125-03125-03125-03125-03125-03125-03125-03125-03125-03125-0</u>

Краткое руководство по началу работы **00825-0307-4091, Rev. BA** Февраль **2020**

#### **Emerson Automation Solutions**

Россия, 115054, г. Москва, ул. Дубининская, 53, стр. 5  $\bigoplus$  +7 (495) 995-95-59

 $\bigodot$  +7 (495) 424-88-50

**■**Info.Ru@Emerson.com

**[www.emersonprocess.ru](http://www.emersonprocess.ru)**

Казахстан, 050060, г. Алматы ул. Ходжанова 79, этаж 4 БЦ Аврора  $\bigoplus$  +7 (727) 356-12-00  $\bigoplus$  +7 (727) 356-12-05 **◯** Info.Kz@Emerson.com

#### Промышленная группа **«**Метран**»**

Россия, 454003, г. Челябинск, Новоградский проспект, 15

 $\bigcirc$  +7 (351) 799-51-52  $\bigoplus$  +7 (351) 799-55-90 **■**Info.Metran@Emerson.com **[www.metran.ru](http://www.metran.ru)**

**in** [Linkedin.com/company/Emerson-](https://Linkedin.com/company/Emerson-Automation-Solutions)[Automation-Solutions](https://Linkedin.com/company/Emerson-Automation-Solutions)

**E** Twitter.com/Rosemount News

**F** [Facebook.com/Rosemount](https://www.facebook.com/Rosemount/)

Youtube.com/user/ [RosemountMeasurement](https://www.youtube.com/user/RosemountMeasurement/) Азербайджан, AZ-1025, г. Баку Проспект Ходжалы, 37 Demirchi Tower

- $\bigoplus$  +994 (12) 498-2448
- $\bigoplus$  +994 (12) 498-2449
- Info.Az@Emerson.com

Украина, 04073, г. Киев Куреневский переулок, 12, cтроение А, офис A-302  $\bigoplus$  +38 (044) 4-929-929  $\bigoplus$  +38 (044) 4-929-928

**■**Info.Ua@Emerson.com

Технические консультации по выбору и применению продукции осуществляет Центр поддержки Заказчиков

 $\bigoplus$  +7 (351) 799-51-51  $\bigoplus$  +7 (351) 799-55-88

 $\degree$  Emerson, 2019. Все права защищены.

Положения и условия договора по продаже оборудования Emerson предоставляются по запросу. Логотип Emerson является товарным знаком и знаком обслуживания компании Emerson Electric Co. Rosemount является маркой одной из компаний группы компаний Emerson. Все другие знаки являются собственностью соответствующих владельцев.

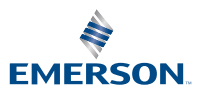